# Newman-Penrose basis and gravitational waves

# Preliminaries

## Load tensor packages

 $In[•] := \langle x \times Act \times Pert \rangle$ 

------------------------------------------------------------ Package xAct`xPerm` version 1.2.3, {2015, 8, 23} CopyRight (C) 2003-2020, Jose M. Martin-Garcia, under the General Public License. Connecting to external linux executable... Connection established. ------------------------------------------------------------ Package xAct'xTensor' version 1.1.5, {2021, 2, 28} CopyRight (C) 2002-2021, Jose M. Martin-Garcia, under the General Public License. ------------------------------------------------------------ Package xAct`xPert` version 1.0.6, {2018, 2, 28} CopyRight (C) 2005-2020, David Brizuela, Jose M. Martin-Garcia and Guillermo A. Mena Marugan, under the General Public License. ------------------------------------------------------------ These packages come with ABSOLUTELY NO WARRANTY; for details type Disclaimer[]. This is free software, and you are welcome to redistribute it under certain conditions. See the General Public License for details. ------------------------------------------------------------ \*\* Variable \$PrePrint assigned value ScreenDollarIndices \*\* Variable \$CovDFormat changed from Prefix to Postfix \*\* Option AllowUpperDerivatives of ContractMetric changed from False to True \*\* Option MetricOn of MakeRule changed from None to All \*\* Option ContractMetrics of MakeRule changed from False to True

 $In[•] := \langle x \times Act \times Coba \rangle$ 

------------------------------------------------------------

Package xAct`xCoba` version 0.8.6, {2021, 2, 28} CopyRight (C) 2005-2021, David Yllanes and Jose M. Martin-Garcia, under the General Public License. ------------------------------------------------------------ These packages come with ABSOLUTELY NO WARRANTY; for details type Disclaimer[]. This is free software, and you are welcome to redistribute it under certain conditions. See the General Public License for details.

------------------------------------------------------------

# Nicer printing

```
In[•] :=$PrePrint = ScreenDollarIndices;
```

```
In[•] := \$CovDFormat = "Prefix";
```
- $In[-] := \$CVVerbose = False;$
- $In[•] := \$CIndexForm = True;$

# Make rules from equations

- In[ ]:= mkrg[eq\_Equal] := MakeRule[Evaluate[List @@ eq], MetricOn → All, ContractMetrics → True]
- $In[•] :=$  mkr0[eq\_Equal] :=

MakeRule[Evaluate[List @@ eq], MetricOn → None, ContractMetrics → False]

# Object definitions

### Spacetime manifold

The spacetime manifold M, on which tensors will be defined. Some Greek letters are defined as tangent space indices.

In[ $\bullet$ ]:= DefManifold[M, 4, {α, β, γ, μ, ν, ρ, σ, τ, ψ, κ, ζ}]

- \*\* DefManifold: Defining manifold M.
- \*\* DefVBundle: Defining vbundle TangentM.

### **Coordinates**

In the following, we will use a coordinate chart  $(t, x, y, z)$ .

- $In[ \circ ]:=$  DefTensor[tt[],  $\{M\}$ , PrintAs  $\rightarrow$  "t"] \*\* DefTensor: Defining tensor tt[].
- $In[-] := \text{DefTensor}[XX[], \{M\}, \text{PrintAs} \rightarrow "X"]$

\*\* DefTensor: Defining tensor xx[].

In[.]:= DefTensor[yy[], {M}, PrintAs → "y"]

\*\* DefTensor: Defining tensor yy[].

- $In[\circ] := \mathsf{DefTensor}[zz[], \{M\}, \mathsf{PrintAs} \rightarrow "z"]$ 
	- \*\* DefTensor: Defining tensor zz[].

#### $In[∗ ] :=$  DefChart[coord, M, {0, 1, 2, 3}, {tt[], xx[], yy[], zz[]}, ChartColor → Blue]

- \*\* DefChart: Defining chart coord.
- \*\* DefMapping: Defining mapping coord.
- \*\* DefMapping: Defining inverse mapping icoord.
- \*\* DefTensor: Defining mapping differential tensor dicoord[-a, icoorda].
- \*\* DefTensor: Defining mapping differential tensor dcoord- $\alpha$ , coorda.
- \*\* DefBasis: Defining basis coord. Coordinated basis.
- \*\* DefCovD: Defining parallel derivative PDcoord[-α].
- \*\* DefTensor: Defining vanishing torsion tensor TorsionPDcoord[ $\alpha$ , - $\beta$ , -γ].
- \*\* DefTensor: Defining symmetric Christoffel tensor ChristoffelPDcoord[ $\alpha$ , - $\beta$ , - $\gamma$ ].
- \*\* DefTensor: Defining vanishing Riemann tensor RiemannPDcoord[- $\alpha$ , - $\beta$ , - $\gamma$ ,  $\zeta$ ].
- \*\* DefTensor: Defining vanishing Ricci tensor RicciPDcoord[ $-\alpha$ ,  $-\beta$ ].
- \*\* DefTensor: Defining antisymmetric +1 density etaUpcoord[ $\alpha$ ,  $\beta$ ,  $\gamma$ ,  $\zeta$ ].
- \*\* DefTensor: Defining antisymmetric -1 density etaDowncoord[- $\alpha$ , - $\beta$ , - $\gamma$ , - $\zeta$ ].

### Newman-Penrose basis

The most important step is the introduction of a new, complex, double-null basis, known as the Newman-Penrose basis. This is not a coordinate basis.

```
In[•] := DefBasis[newpen, TangentM, \{0, 1, 2, 3\},BasisChange \rightarrow CTensor[{{1, 0, 0, 1}, {1, 0, 0, -1}/2, {0, 1, I, 0}/Sqrt[2],
            \{0, 1, -I, 0\}/Sqrt[2]}, \{-newpen, coord}], BasisColor \rightarrow Red]
```

```
** DefBasis: Defining basis newpen.
      ** DefCovD: Defining parallel derivative PDnewpen[-α].
      ** DefTensor: Defining torsion tensor TorsionPDnewpen[α, -β, -γ].
      ** DefTensor: Defining non-symmetric Christoffel tensor ChristoffelPDnewpen[\alpha, -\beta, -γ].
      ** DefTensor: Defining vanishing Riemann tensor RiemannPDnewpen[-\alpha, -\beta, -\gamma, \zeta].
      ** DefTensor: Defining vanishing Ricci tensor RicciPDnewpen[-α, -β].
      ** DefTensor: Defining Jacobiancoordnewpen[].
      ** DefTensor: Defining tensor ChristoffelPDcoordPDnewpen[α, -β, -γ].
      ** DefTensor: Defining antisymmetric +1 density etaUpnewpen[\alpha, \beta, \gamma, \zeta].
      ** DefTensor: Defining antisymmetric -1 density etaDownnewpen[-\alpha, -\beta, -\gamma, -\zeta].
In[•] := newpen /: CIndexForm[0, newpen] := "l";
In[-] := newpen /: CIndexForm[1, newpen] := "n";
In[-] := \text{newpen} /: CIndexForm[2, newpen] := "m";
In[•] := newpen /: CIndexForm[3, newpen] := "\overline{m}";
```
# Metric

The metric g of signature (-,+,+,+). The Levi-Civita derivative of a tensor  $A_\mu$  will be written as  $\nabla_\mu A_\nu$  in prefix notation or  $A_{v;\mu}$  in postfix notation.

In[ $\bullet$ ]:= DefMetric[{3, 1, 0}, Met[- $\mu$ , -v], CD, {";", " $\triangledown$ "}, PrintAs  $\rightarrow$  "g"]

- \*\* DefTensor: Defining symmetric metric tensor Met $[-\mu, -\nu]$ .
- \*\* DefTensor: Defining antisymmetric tensor epsilonMet[- $\alpha$ , - $\beta$ , - $\gamma$ , - $\zeta$ ].
- \*\* DefTensor: Defining tetrametric TetraMet[-α, -β, -γ, -ζ].
- \*\* DefTensor: Defining tetrametric TetraMett[- $\alpha$ , - $\beta$ , - $\gamma$ , - $\zeta$ ].
- \*\* DefCovD: Defining covariant derivative CD $[-\mu]$ .
- \*\* DefTensor: Defining vanishing torsion tensor TorsionCD[ $\alpha$ , - $\beta$ , - $\gamma$ ].
- \*\* DefTensor: Defining symmetric Christoffel tensor ChristoffelCD[ $\alpha$ , - $\beta$ , -γ].
- \*\* DefTensor: Defining Riemann tensor RiemannCD[- $\alpha$ , - $\beta$ , - $\gamma$ , - $\zeta$ ].
- \*\* DefTensor: Defining symmetric Ricci tensor RicciCD[- $\alpha$ , -β].
- \*\* DefCovD: Contractions of Riemann automatically replaced by Ricci.
- \*\* DefTensor: Defining Ricci scalar RicciScalarCD[].
- \*\* DefCovD: Contractions of Ricci automatically replaced by RicciScalar.
- \*\* DefTensor: Defining symmetric Einstein tensor EinsteinCD[ $-\alpha$ ,  $-\beta$ ].
- \*\* DefTensor: Defining Weyl tensor WeylCD[ $-\alpha$ ,  $-\beta$ ,  $-\gamma$ ,  $-\zeta$ ].
- \*\* DefTensor: Defining symmetric TFRicci tensor TFRicciCD[-α, -β].
- \*\* DefTensor: Defining Kretschmann scalar KretschmannCD[].
- \*\* DefCovD: Computing RiemannToWeylRules for dim 4
- \*\* DefCovD: Computing RicciToTFRicci for dim 4
- \*\* DefCovD: Computing RicciToEinsteinRules for dim 4
- \*\* DefTensor: Defining weight +2 density DetMet[]. Determinant.

#### $In[•] :=$  DefMetricPerturbation[Met,  $\delta$ Met,  $\epsilon$ , PrintAs  $\rightarrow$  "h"]

- \*\* DefParameter: Defining parameter  $\epsilon$ .
- \*\* DefTensor: Defining tensor δMet[LI[order], -α, -β].

#### Wave covector

In the following we will study a plane wave, whose propagation is governed by a constant wave covector and frequency.

#### $In[-] := \text{DefTensor}[way[-\mu], \{M\}, \text{PrintAs} \rightarrow "K"]$

\*\* DefTensor: Defining tensor wav[- $\mu$ ].

#### In[ ]:= DefConstantSymbol[freq, PrintAs → "ω"]

\*\* DefConstantSymbol: Defining constant symbol freq.

# Lorentz transformation

We further study Lorentz transformations, which leave the wave covector invariant.

```
In[•] := \text{DefTensor}[\text{lor}[\mu, -\nu], \{M\}, \text{PrintAs} \rightarrow "{\Lambda}"]
```
\*\* DefTensor: Defining tensor lor[μ, -ν].

```
In[ ]:= DefConstantSymbol[ar, PrintAs → "ℛα"]
```
\*\* DefConstantSymbol: Defining constant symbol ar.

```
In[•] := DefConstantSymbol[ai, PrintAs \rightarrow "I\alpha"]
```
- \*\* DefConstantSymbol: Defining constant symbol ai.
- In[ ]:= DefConstantSymbol[phi, PrintAs → "ϕ"]
	- \*\* DefConstantSymbol: Defining constant symbol phi.

## Newman-Penrose quantities

The following quantities serve as the relevant components of the curvature tensor in the Newman-Penrose basis.

```
In[•] := \text{DefTensor}[psi2[]], \{M\}, \text{PrintAs} \rightarrow \text{''W}_2\text{''}]
```
\*\* DefTensor: Defining tensor psi2[].

- $In[-] := \text{DefTensor}[psi]$ ,  $\{M\}$ , PrintAs  $\rightarrow$  " $\Psi_3$ "] \*\* DefTensor: Defining tensor psi3[].
- $In[•] := \text{DefTensor}[\text{psi}, \{M\}, \text{PrintAs} \rightarrow \text{``}\overline{\Psi}_3\text{''}]$ 
	- \*\* DefTensor: Defining tensor psi3b[].
- $In[\circ] := \mathsf{DefTensor}[\mathsf{psi}_1, \{\mathsf{M}\}, \mathsf{PrintAs} \to \mathsf{I}\Psi_4 \mathsf{I}']$ 
	- \*\* DefTensor: Defining tensor psi4[].
- $\text{In}[\cdot] := \text{DefTensor}[\text{psi}]\,,\,\{\text{M}\},\,\text{PrintAs} \rightarrow \text{``}\overline{\Psi}_4\text{''}]$ 
	- \*\* DefTensor: Defining tensor psi4b[].
- $In[ \circ ]:=$  DefTensor[phi22[],  $\{M\}$ , PrintAs  $\rightarrow$  " $\Phi_{22}$ "]
	- \*\* DefTensor: Defining tensor phi22[].

# Scalar field

Finally, we also define a scalar field, so that we can study gravitational waves in scalar-tensor gravity.

In[ $\bullet$ ]:= DefTensor[scal[], {M}, PrintAs  $\rightarrow$  " $\psi$ "]

\*\* DefTensor: Defining tensor scal[].

# Component values

### Basis transformation

Let us first have a look at the vectors which span the Newman-Penrose basis. Here are the components of the vectors  $l, n, m \overline{m}$ , expressed in the coordinate basis.

In[ o ]:= BasisValues[-newpen, coord]

 $Out[-] =$ 

 $F$ oldedRule $\{\}$ ,

$$
\{e_1^t \to 1, e_1^t \to 0, e_1^y \to 0, e_1^z \to 1, e_n^t \to \frac{1}{2}, e_n^x \to 0, e_n^y \to 0, e_n^z \to -\frac{1}{2}, e_m^t \to 0, e_n^x \to \frac{1}{\sqrt{2}}, e_m^x \to \frac{1}{\sqrt{2}}, e_m^y \to \frac{1}{\sqrt{2}}, e_m^y \to \frac{1}{\sqrt{2}}, e_m^z \to 0\}
$$

In[ ]:= ToValues[ComponentArray[Basis[{-μ, -newpen}, {ν, coord}]]]  $Out[ \circ ] =$ 

$$
\left\{ \{1, 0, 0, 1\}, \{\frac{1}{2}, 0, 0, -\frac{1}{2}\}, \{0, \frac{1}{\sqrt{2}}, \frac{i}{\sqrt{2}}, 0\}, \{0, \frac{1}{\sqrt{2}}, -\frac{i}{\sqrt{2}}, 0\} \right\}
$$

## Background metric

This is the Minkowski background metric in its familiar form in the coordinate basis.

```
In[•]]: AllComponentValues[Met[{-\mu, -coord}, {-v, -coord}], DiagonalMatrix[{-1, 1, 1, 1}]];
```

```
In[ ]:= ToValues[ComponentArray[Met[{-μ, -coord}, {-ν, -coord}]]] // MatrixForm
```

```
Out[ \circ ] // MatrixForm =-1 0 0 0
          0 1 0 0
          0 0 1 0
          0 0 0 1
```
### Metric in Newman-Penrose basis

We now transform the metric into the Newman-Penrose basis. Note that the diagonal elements vanish, showing that the basis is composed of null vectors.

```
Im[•]]: ChangeComponents[Met[{-\mu, -newpen}, {-v, -newpen}], Met[{-\mu, -coord}, {-v, -coord}]];
```
Computed  $g_{\alpha\nu} \rightarrow e_{\nu}^{\ \beta}$   $g_{\alpha\beta}$  in 0.136436 Seconds

Computed  $g_{\mu\nu} \rightarrow e_{\mu}^{\ \alpha} g_{\alpha\nu}$  in 0.130780 Seconds

In[ ]:= ToValues[ToValues[ComponentArray[Met[{-μ, -newpen}, {-ν, -newpen}]]]]; AllComponentValues[Met[{-μ, -newpen}, {-ν, -newpen}], %];

In[ ]:= ToValues[ComponentArray[Met[{-μ, -newpen}, {-ν, -newpen}]]] // MatrixForm  $Out[$   $]//MatrixForm =$ 

 $0 -1$   $0$   $0$ -1 0 0 0 0 0 0 1 0 0 1 0

### Dependent tensors

Additionally, we compute tensors derived from the metric, such as the Riemann tensor and inverse metric.

```
In[ ]:= MetricCompute[Met, coord, All]
```
- \*\* DefTensor: Defining weight +2 density DetMetcoord[]. Determinant.
- \*\* DefTensor: Defining tensor ChristoffelCDPDcoord[ $\alpha$ , -β, -γ].
- $In[•]]:$  ChangeComponents[Met[{ $\mu$ , newpen}, { $\nu$ , newpen}], Met[{ $\mu$ , coord}, { $\nu$ , coord}]];

Computed  $g^{\alpha\nu} \rightarrow e_{\beta}^{\ \ \nu} \ g^{\alpha\beta}$  in 0.171582 Seconds

Computed  $g^{\mu\nu} \rightarrow e_{\alpha}^{\ \mu} g^{\alpha\nu}$  in 0.154904 Seconds

 $In[•] := \text{ToValues}$ [ToValues[ComponentArray[Met[{ $\mu$ , newpen}, { $\nu$ , newpen}]]]]; AllComponentValues[Met[{μ, newpen}, {ν, newpen}], %];

### Wave covector

Next, we write the wave covector in coordinates, and transform it into the Newman-Penrose basis.

 $In[•] := AllComponentValues[way[-\mu, -coord]], \{1, 0, 0, -1\} freq]$ 

 $Out[ \circ ] =$ 

FoldedRule $\{\!\!\{\},\ \!\!\{ \mathsf{k_{t}} \rightarrow \omega,\ \mathsf{k_{x}} \rightarrow 0,\ \mathsf{k_{y}} \rightarrow 0,\ \mathsf{k_{z}} \rightarrow -\omega\}\!\!\}$ 

 $In[•] :=$  ChangeComponents[wav[{- $\mu$ , -newpen}], wav[{- $\mu$ , -coord}]];

Computed  $k_{\mu} \rightarrow e_{\mu}^{\alpha}$   $k_{\alpha}$  in 0.041498 Seconds

```
In[ ]:= ToValues[ToValues[ComponentArray[wav[{-μ, -newpen}]]]];
     AllComponentValues[wav[{-μ, -newpen}], %]
```

```
Out[ \circ ] =
```
FoldedRule $\left[\{\right\}, \left\{\right. k_{1} \rightarrow \emptyset, \left. k_{n} \rightarrow \omega, \left. k_{m} \rightarrow \emptyset, \left. k_{m} \rightarrow \emptyset \right\}\right]\right\}$ 

- In[  $\exists$  ]:= ChangeComponents[wav[{ $\mu$ , coord}], wav[{- $\mu$ , -coord}]]; Computed  $\kappa^{\mu} \rightarrow g^{\mu \alpha}$   $k_{\alpha}$  in 0.022574 Seconds
- In[ ]:= ToValues[ToValues[ComponentArray[wav[{μ, coord}]]]]; AllComponentValues[wav[{μ, coord}], %]

 $Out[-] =$ 

FoldedRule $\left[\{\right\}, \left\{\kappa^{\text{t}} \rightarrow -\omega, \kappa^{\text{x}} \rightarrow 0, \kappa^{\text{y}} \rightarrow 0, \kappa^{\text{z}} \rightarrow -\omega\right\}\right]$ 

 $In[ \cdot ]:=$  ChangeComponents[wav[{ $\mu$ , newpen}], wav[{- $\mu$ , -coord}]];

Computed  $k^{\beta} \rightarrow g^{\beta \alpha}$   $k_{\alpha}$  in 0.019325 Seconds

Computed  $k^{\mu} \rightarrow e_{\alpha}^{\ \mu} k^{\alpha}$  in 0.028670 Seconds

In[ ]:= ToValues[ToValues[ComponentArray[wav[{μ, newpen}]]]]; AllComponentValues[wav[{μ, newpen}], %]

 $Out[ \circ ] =$ 

$$
\text{FoldedRule}[\{\}, \{k^1 \to -\omega, k^n \to 0, k^m \to 0, k^{\overline{m}} \to 0\}]
$$

### Plane wave

Finally, for the plane wave we will have the property that its derivative is proportional to the wave covector.

```
Im[\bullet] := \{ CD[-\rho][\delta Met[LI[1], -\mu, -\nu]] == \text{wav}[-\rho] \times \delta Met[LI[1], -\mu, -\nu] I,CD[-\rho][scal[]] == wav[-\rho] × scal[] I, CD[-\rho][wav[-\mu]] == 0}
        plawa = Flatten[mkrg /@ %];
```
 $Out[ \circ ] =$ 

$$
\left\{\nabla_{\rho} \mathsf{h}_{\mu\nu}^{1} = \mathbf{i} \mathsf{k}_{\rho} \mathsf{h}_{\mu\nu}^{1}, \nabla_{\rho} \psi = \mathbf{i} \psi \mathsf{k}_{\rho}, \nabla_{\rho} \mathsf{k}_{\mu} = 0\right\}
$$

# Perturbative expansion and Newman-Penrose variables

#### Riemann tensor

Let us now calculate the Riemann tensor for a linear perturbation around the Minkowki metric, which is given by a plane wave. Here we also use the fact that the Riemann tensor of the background vanishes to simplify the calculation.

In[ $\bullet$ ]:= RiemannCD[- $\sigma$ , - $\rho$ , - $v$ , - $\mu$ ] Perturbation[%]; ExpandPerturbation[%]; % /. RiemannCD → Zero; % //. plawa; ContractMetric[%]; ToCanonical[%] ToBasis[newpen][%]; ComponentArray[%]; ToCanonical[%]; ToValues[%]; AllComponentValues[ RiemannCD[- $\{\sigma,$  newpen}, - $\{\rho,$  newpen}, - $\{v,$  newpen}, - $\{\mu,$  newpen}], %]; %〚2〛  $Out[ \circ ] =$  $\mathsf{R}[\triangledown]_{\sigma\rho}$ νμ  $Out[ \circ ] =$ 1  $\frac{1}{2}$  k<sub>v</sub> k<sub>σ</sub> h<sup>1</sup><sub>μρ</sub> -  $\frac{1}{2}$  k<sub>v</sub> k<sub>ρ</sub> h<sup>1</sup><sub>μσ</sub> -  $\frac{1}{2}$  k<sub>μ</sub> k<sub>σ</sub> h<sup>1</sup><sub>νρ</sub> +  $\frac{1}{2}$  k<sub>μ</sub> k<sub>ρ</sub> h<sup>1</sup><sub>νσ</sub>  $Out[ \circ ] =$  R[▽] lnln → 1  $\frac{1}{2} \omega^2 h^1_{11}$ , R[ $\nabla$ ]<sub>1n1m</sub>  $\rightarrow$  0, R[ $\nabla$ ]<sub>1n1m</sub>  $\rightarrow$  0, R[ $\nabla$ ]<sub>1nnm</sub>  $\rightarrow$  -1  $\frac{1}{2} \omega^2 h_{lm}^1$ ,  $R[\triangledown]_{\text{lnnm}} \rightarrow -$ 1  $\frac{1}{2} \omega^2 h^1_{\overline{\ln m}}$ , R $[\triangledown]_{\text{1mm}} \to 0$ , R $[\triangledown]_{\text{1mm}} \to 0$ , R $[\triangledown]_{\text{1mm}} \to 0$ , R $[\triangledown]_{\text{1mm}} \to 0$ , R $[\triangledown]_{\text{1mm}} \to 0$ ,  $R[\triangledown]_{\text{Lmm} \overline{\text{m}}} \to 0\,,\;\, R[\triangledown]_{\text{L}} \to 0\,,\;\, R[\triangledown]_{\text{L}_{\overline{\text{m}} \text{n}} \overline{\text{m}}} \to 0\,,\;\, R[\triangledown]_{\text{L}_{\overline{\text{m}} \text{n}} \overline{\text{m}}} \to 0\,,\;\, R[\triangledown]_{\text{L}_{\overline{\text{m}} \text{n}} \overline{\text{m}}} \to 0\,,\;\, R[\triangledown]_{\text{L}_{\overline{\text{m}} \text{n}} \overline{\text{m}}} \to 0\,,$ 1  $\frac{1}{2} \omega^2 h_{mn}^1$ ,  $R[\triangledown]_{n\text{min}} \rightarrow$ 1  $\frac{1}{2} \omega^2 h_{\frac{n}{m}}^1$ , R[ $\triangledown$ ]<sub>nmmm</sub>  $\rightarrow$  0, R[ $\triangledown$ ]<sub>nmnm</sub>  $\rightarrow$ 1  $\frac{1}{2} \omega^2 h_{\frac{1}{\text{mm}}}^1$ , R[ $\triangledown$ ]<sub>nmmm</sub>  $\rightarrow$  0, R[ $\triangledown$ ]<sub>nmmm</sub>  $\rightarrow$  0}

## Newman-Penrose quantities

We then introduce the definition of the Newman-Penrose quantities. Note the appearance of a factor – $\omega^2$ , indicating a second order derivative of the metric components.

In[ ]:= {psi2[] ⩵ -RiemannCD[{0, -newpen}, {1, -newpen}, {0, -newpen}, {1, -newpen}] / 6, psi3[] ⩵ -RiemannCD[{3, -newpen}, {1, -newpen}, {0, -newpen}, {1, -newpen}] / 2, psi3b[] ⩵ -RiemannCD[{2, -newpen}, {1, -newpen}, {0, -newpen}, {1, -newpen}] / 2, psi4[] ⩵ -RiemannCD[{3, -newpen}, {1, -newpen}, {3, -newpen}, {1, -newpen}], psi4b[] ⩵ -RiemannCD[{2, -newpen}, {1, -newpen}, {2, -newpen}, {1, -newpen}], phi22[] ⩵ -RiemannCD[{3, -newpen}, {1, -newpen}, {2, -newpen}, {1, -newpen}]} npndefeq = ToValues[%]

 $Out[-] =$ 

$$
\begin{aligned} & \left\{ \Psi_{\mathbf{y}} = -\frac{1}{6} \ \mathsf{R}[\nabla]_{\text{lnln}}, \ \Psi_{\mathbf{z}} = -\frac{1}{2} \ \mathsf{R}[\nabla]_{\overline{\mathsf{mnln}}}, \\ & \overline{\Psi}_{3} = -\frac{1}{2} \ \mathsf{R}[\nabla]_{\mathsf{mnln}}, \ \Psi_{4} = - \ \mathsf{R}[\nabla]_{\overline{\mathsf{mnm}}}, \ \overline{\Psi}_{\mathbf{y}} = - \ \mathsf{R}[\nabla]_{\mathsf{mnmn}}, \ \Phi_{\mathbf{y}} = - \ \mathsf{R}[\nabla]_{\overline{\mathsf{mnm}}}\right\} \end{aligned}
$$

 $Out[-] =$ 

$$
\left\{\Psi_{\gamma} = -\frac{1}{12} \omega^{\gamma} h_{11}^{1}, \Psi_{\delta} = -\frac{1}{4} \omega^{\gamma} h_{11}^{1}, \overline{\Psi}_{3} = -\frac{1}{4} \omega^{2} h_{1m}^{1},
$$
  

$$
\Psi_{4} = -\frac{1}{2} \omega^{2} h_{1m}^{1}, \overline{\Psi}_{4} = -\frac{1}{2} \omega^{2} h_{mm}^{1}, \Phi_{22} = -\frac{1}{2} \omega^{2} h_{mm}^{1}\right\}
$$

These are the potentials and the relevant components of the metric perturbation in the Newman-Penrose basis:

 $In[:] := \text{nppot} = \text{npndefeq}[\![\text{All},\text{1}]\!]$ 

 $Out[-] =$ 

$$
\left\{\Psi_2,\, \Psi_3,\, \overline{\Psi}_3,\, \Psi_4,\, \overline{\Psi}_4,\, \Phi_{22}\right\}
$$

#### $In[•] :=$  metpot = Select[Flatten[ComponentArray[ $\delta$ Met[LI[1], -{ $\mu$ , newpen}, -{ $v$ , newpen}]]], Not[FreeQ[npndefeq, #]] &]

 $Out[-] =$ 

$$
\big\{ \hbox{$\,h^1_{l1}$, $\,h^1_{l\text{m}}$, $\,h^1_{l\text{m}}$, $\,h^1_{\text{mm}}$, $\,h^1_{\text{mm}}$, $\,h^1_{\text{mm}}$, $\,h^1_{\text{mm}}$}\big\}
$$

For convenience, we introduce some rules to convert between Newman-Penrose variables and metric components.

 $In[-] := \texttt{nptomet} = \texttt{Solve}[\texttt{npmdefeq}, \texttt{nppot}][\![1]\!]$ 

 $Out[\,\circ\,] =$ 

$$
\left\{\Psi_2 \to -\frac{1}{12} \omega^2 h_{11}^1, \Psi_3 \to -\frac{1}{4} \omega^2 h_{1\overline{n}}^1, \overline{\Psi}_3 \to -\frac{1}{4} \omega^2 h_{1m}^1, \Psi_4 \to -\frac{1}{2} \omega^2 h_{\overline{n}\overline{n}}^1, \overline{\Psi}_4 \to -\frac{1}{2} \omega^2 h_{mm}^1, \Phi_{22} \to -\frac{1}{2} \omega^2 h_{mm}^1\right\}
$$

 $In[-] := \texttt{method} = \texttt{Solve}[\texttt{nprdefeq}, \texttt{method}]]$  $Out[-] =$ 

$$
\left\{h^{1}_{11} \to -\frac{12 \Psi_{2}}{\omega^{2}} , h^{1}_{1m} \to -\frac{4 \Psi_{3}}{\omega^{2}} , h^{1}_{1\overline{m}} \to -\frac{4 \Psi_{3}}{\omega^{2}} , h^{1}_{mm} \to -\frac{2 \Psi_{4}}{\omega^{2}} , h^{1}_{mm} \to -\frac{2 \Phi_{22}}{\omega^{2}} , h^{1}_{mm} \to -\frac{2 \Psi_{4}}{\omega^{2}} \right\}
$$

# Lorentz transformation

## Ansatz for Lorentz transformation

Let us make the following ansatz for a Lorentz transformation:

```
In[•] := \text{AllComponentValues}[\text{lor}(\{\mu, \text{newpen}\}, -\{\nu, \text{newpen}\}],Transpose\{\{1, 0, 0, 0\}, \{ar^2 + ai^2, 1, Exp[I phi](ar - I ai), Exp[-I phi](ar + I ai)\},\}\{ar + I ai, 0, Exp[I phi], 0\}, \{ar - I ai, 0, 0, Exp[-I phi]\}\}Out[ \circ ] =FoldedRule\left[\begin{smallmatrix}\n0\\end{smallmatrix}\right], \left\{\begin{smallmatrix}\n\Lambda^1\\1\end{smallmatrix}\right. \to 1, \ \Lambda^1_{\phantom{1}n} \to I\alpha^2 + \mathcal{R}\alpha^2, \ \Lambda^1_{\phantom{1}m} \to I\mathcal{I}\alpha + \mathcal{R}\alpha, \ \Lambda^1_{\phantom{1}m} \to -i\mathcal{I}\alpha + \mathcal{R}\alpha, \end{smallmatrix}\wedge_{\mathfrak{l}}^{n} \to 0, \wedge_{\mathfrak{n}}^{n} \to 1, \wedge_{\mathfrak{m}}^{n} \to 0, \wedge_{\mathfrak{m}}^{m} \to 0, \wedge_{\mathfrak{l}}^{m} \to 0, \wedge_{\mathfrak{n}}^{m} \to (-i \mathcal{I} \alpha + \mathcal{R} \alpha) e^{i \phi},
                           \wedge_{m}^{m} \rightarrow e^{i\phi}, \ \wedge_{m}^{m} \rightarrow 0, \ \wedge_{l}^{m} \rightarrow 0, \ \wedge_{n}^{m} \rightarrow (i\mathcal{I}\alpha + \mathcal{R}\alpha)e^{-i\phi}, \ \wedge_{m}^{m} \rightarrow 0, \ \wedge_{m}^{m} \rightarrow e^{-i\phi}\}
```
# Check Lorentz transformations

Check that the ansatz preserves the metric:

```
Im[\cdot] := Met[-\rho, -\sigma] \times Lor[\rho, -\mu] \times Lor[\sigma, -\nu] - Met[-\mu, -\nu]ToBasis[newpen][%];
      TraceBasisDummy[%];
       ComponentArray[%];
      ToCanonical[%];
      ToValues[%];
       Simplify[%]
```
 $Out[ \circ ] =$ 

$$
- g_{\mu\nu} + \Lambda^{\rho}_{\mu} \Lambda^{\sigma}_{\nu} g_{\rho\sigma}
$$

 $Out[-] =$ 

 $\{ \{0, 0, 0, 0\}, \{0, 0, 0, 0\}, \{0, 0, 0\}, \{0, 0, 0\}, \{0, 0, 0, 0\} \}$ 

Check that the ansatz preserves the wave covector:

```
In[\circ] := \mathsf{wav}[-v] \times \mathsf{lor}[v, -\mu] - \mathsf{wav}[-\mu]ToBasis[newpen][%];
       TraceBasisDummy[%];
       ComponentArray[%];
       ToCanonical[%];
       ToValues[%];
       Simplify[%]
```
Out[ $\circ$ ]=

```
-k_{\mu} + \Lambda^{\nu}_{\mu} k_{\nu}
```
 $Out[ \circ ] =$ 

{0, 0, 0, 0}

# Lorentz transformation of Newman-Penrose quantities

Now we can transform the metric using the Lorentz transformation defined above.

```
In[-] := \delta Met[LI[1], -\rho, -\sigma] \times \text{lor}[\rho, -\mu] \times \text{lor}[\sigma, -\nu]ToBasis[newpen][%];
       TraceBasisDummy[%];
       ComponentArray[%];
       ToCanonical[%];
       ToValues[%];
       tramet = Simplify[%];
```
 $Out[ \circ ] =$ 

$$
\Lambda^{\rho}_{\;\;\mu}\;\;\Lambda^{\sigma}_{\;\;v}\;\;h^1_{\;\;\rho\sigma}
$$

This is the transformation of the relevant metric components.

 $In[ \circ ]:=$  TableForm[

metru = MapThread[Rule, {metpot, Extract[tramet, Join @@ (Position[ComponentArray[  $\delta$ Met[LI[1], -{ $\mu$ , newpen}, -{ $\nu$ , newpen}]], #] &  $\omega$  metpot)]}, 1]]

 $Out[ \circ ] // Table Form =$ 

$$
h^{1}_{ll} \rightarrow h^{1}_{ll}
$$
\n
$$
h^{1}_{lm} \rightarrow (iI\alpha + \mathcal{R}\alpha) h^{1}_{ll} + e^{i\phi} h^{1}_{lm}
$$
\n
$$
h^{1}_{lm} \rightarrow (-iI\alpha + \mathcal{R}\alpha) h^{1}_{ll} + e^{-i\phi} h^{1}_{lm}
$$
\n
$$
h^{1}_{mm} \rightarrow (iI\alpha + \mathcal{R}\alpha)^{2} h^{1}_{ll} + 2 (iI\alpha + \mathcal{R}\alpha) e^{i\phi} h^{1}_{lm} + e^{2i\phi} h^{1}_{mm}
$$
\n
$$
h^{1}_{mm} \rightarrow (I\alpha - i\mathcal{R}\alpha) (I\alpha + i\mathcal{R}\alpha) h^{1}_{ll} + (-iI\alpha + \mathcal{R}\alpha) e^{i\phi} h^{1}_{lm} + (iI\alpha + \mathcal{R}\alpha) e^{-i\phi} h^{1}_{lm} + h^{1}_{mm}
$$
\n
$$
h^{1}_{mm} \rightarrow (-iI\alpha + \mathcal{R}\alpha)^{2} h^{1}_{ll} + 2 (-iI\alpha + \mathcal{R}\alpha) e^{-i\phi} h^{1}_{lm} + e^{-2i\phi} h^{1}_{mm}
$$

We can express the rules above also in terms of the Newman-Penrose variables.

 $In[•]]:$  TableForm[npru = MapThread[Rule, {nppot, Simplify[nppot /. nptomet /. metru /. mettonp]}, 1]]  $Out[ \circ ] // Table Form =$ 

 $\Psi_2 \rightarrow \Psi_2$  $\Psi_3 \rightarrow -3$   $i \text{I} \alpha \Psi_2 + 3 \text{R} \alpha \Psi_2 + e^{-i \phi} \Psi_3$  $\overline{\Psi}_3 \rightarrow 3 i I \alpha \Psi_2 + 3 R \alpha \Psi_2 + e^{i \phi} \overline{\Psi}_3$  $\Psi_4 \rightarrow -6 I \alpha^2 \Psi_2 + 6 R \alpha^2 \Psi_2 + 4 R \alpha e^{-i \phi} \Psi_3 - 4 i I \alpha (3 R \alpha \Psi_2 + e^{-i \phi} \Psi_3) + e^{-2 i \phi} \Psi_4$  $\overline{\Psi}_4 \rightarrow -6 \; I \, \alpha^2 \; \Psi_2 + 6 \; \mathcal{R} \alpha^2 \; \Psi_2 + 4 \; \mathcal{R} \alpha \; e^{i \; \phi} \; \overline{\Psi}_3 + 4 \; i \; I \, \alpha \left( 3 \; \mathcal{R} \alpha \; \Psi_2 + e^{i \; \phi} \; \overline{\Psi}_3 \right) + e^{2 \; i \; \phi} \; \overline{\Psi}_4$  $\Phi_{22} \rightarrow \Phi_{22} + 6 \left( \mathcal{I} \alpha^2 + \mathcal{R} \alpha^2 \right) \Psi_2 + 2 \left( i \mathcal{I} \alpha + \mathcal{R} \alpha \right) e^{-i \phi} \Psi_3 + 2 \left( -i \mathcal{I} \alpha + \mathcal{R} \alpha \right) e^{i \phi} \overline{\Psi}_3$ 

The transformation is governed by the following matrix.

In[ ]:= MatrixForm[Transpose[FullSimplify[Coefficient[npru〚All, 2〛, #] & /@ nppot]]]  $Out[ \circ ] // MatrixForm =$ 

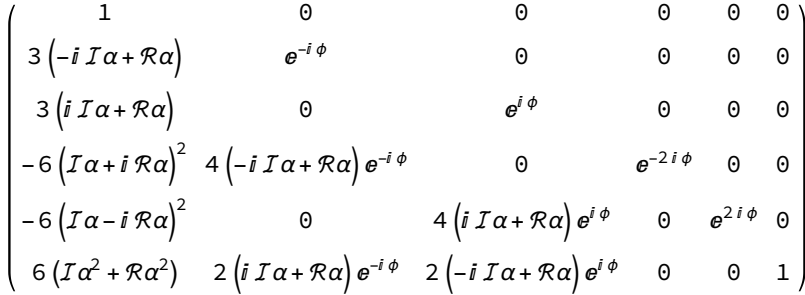

# E(2) class of gravity theories

# General relativity

Let us now find the E(2) class of general relativity. We use the fact that we can write the vacuum field equations as  $R_{\mu\nu} = 0$ :

 $In[-] := \text{RicciCD}[-\mu, -\nu]$ 

Perturbation[%]; ExpandPerturbation[%]; % /. RicciCD → Zero; % //. plawa; SeparateMetric[][%]; ToCanonical[%] ToBasis[newpen][%]; TraceBasisDummy[%]; ComponentArray[%]; ToCanonical[%];

ric = ToValues[%]

 $Out[ \ \circ \ ] =$ 

 $R[\triangledown]_{\mu\nu}$ 

 $Out[-] =$ 

 $Out[ \circ ] =$ 

$$
\frac{1}{2} g^{\alpha\beta} k_{\mu} k_{\nu} h_{\alpha\beta}^{1} - \frac{1}{2} k^{\alpha} k_{\nu} h_{\mu\alpha}^{1} + \frac{1}{2} g_{\alpha\beta} k^{\alpha} k^{\beta} h_{\mu\nu}^{1} - \frac{1}{2} k^{\alpha} k_{\mu} h_{\nu\alpha}^{1}
$$
  

$$
\left\{ \left\{ 0, \frac{1}{2} \omega^{2} h_{11}^{1}, 0, 0 \right\}, \left\{ \frac{1}{2} \omega^{2} h_{11}^{1}, \omega^{2} h_{\eta\overline{\eta}}^{1}, \frac{1}{2} \omega^{2} h_{1\overline{\eta}}^{1}, \frac{1}{2} \omega^{2} h_{1\overline{\eta}}^{1} \right\}, \left\{ 0, \frac{1}{2} \omega^{2} h_{\eta\overline{\eta}}^{1}, 0, 0 \right\} \right\}
$$

Demanding that the above vanishes, we obtain the following conditions on the Newman-Penrose variables:

```
In[ \circ ] := \text{Reduce}[\text{#} == 0 \& \text{log} \text{Flatten}[\text{ric } \text{], \text{method}}, \text{nppot}].
```
 $Out[-] =$ 

```
\Psi_2 = = 0 && \Psi_3 = = 0 && \overline{\Psi}_3 = = 0 && Φ<sub>22</sub> = = 0
```
We see that only the two tensor modes are allowed, while all other modes must vanish. The E(2) class is therefore  $N_2$ .

# Scalar-tensor gravity

We then calculate the E(2) class for scalar-tensor gravity. Let us first check that a plane wave satisfies the scalar field equation  $\nabla^{\mu}\nabla_{\mu}\psi = 0$ .

```
In[-] := CD[\mu][CD[-\mu][scal]]% //. plawa;
     ToBasis[newpen][%];
     TraceBasisDummy[%];
```
#### ToValues[%]

#### $Out[ \circ ] =$

 $\triangledown^{\mu} \triangledown_{\mu} \psi$ 

#### $Out[ \circ ] =$

 $\Theta$ 

We continue with the metric field equation  $R_{\mu\nu} = \nabla_{\mu} \nabla_{\nu} \psi$ . We can use the fact that we already calculated the Ricci tensor.

```
In[-1]:= CD[-\mu][CD[-\nu][scal[]]]
```
% //. plawa; ToBasis[newpen][%]; TraceBasisDummy[%]; ComponentArray[%]; ToCanonical[%]; scaleq = ToValues[%] - ric

 $Out[-] =$ 

▽ν ▽μ ψ

 $Out[-] =$ 

$$
\left\{\left\{0\,,-\frac{1}{2}\,\omega^2\,h_{11}^1\,,\,0\,,\,0\right\},\left\{-\frac{1}{2}\,\omega^2\,h_{11}^1\,,\,-\omega^2\,\psi-\omega^2\,h_{m\overline{n}}^1\,,\,-\frac{1}{2}\,\omega^2\,h_{1m}^1\,,\,-\frac{1}{2}\,\omega^2\,h_{1\overline{n}}^1\right\},\right\}
$$
\n
$$
\left\{0\,,-\frac{1}{2}\,\omega^2\,h_{1m}^1\,,\,0\,,\,0\right\},\left\{0\,,-\frac{1}{2}\,\omega^2\,h_{1\overline{n}}^1\,,\,0\,,\,0\right\}\right\}
$$

These are the conditions on the Newman-Penrose variables.

In[ $\bullet$ ]:= Reduce[ $\sharp$  == 0 & /@ Flatten[scaleq /. mettonp], nppot]

 $Out[-] =$ 

$$
\Psi_2 = 0
$$
 &  $\Psi_3 = 0$  &  $\overline{\Psi}_3 = 0$  &  $\Phi_{22} = \frac{\omega^2 \psi}{2}$ 

We see that now the breathing mode  $\Phi_{22}$  comes with the amplitude of the scalar wave, which may be non-vanishing. The E(2) class is therefore  $N_3$ .